- 1. [4 points] Suppose you have a panel of countries as in Islam's growth model. Assume that the true model is  $Y_{it} = X_{it} \beta + \theta_i + \varepsilon_{it}$ , where  $E[X_i^{\dagger} \varepsilon_{it}] = E[\theta_i \varepsilon_{it}] = 0$  and  $E[(\theta_i)^2] = \sigma_\theta^2 E[(\varepsilon_{it})^2] = \sigma_\varepsilon^2$ .
	- a. Suppose you run regress Y X in Stata. Derive the expectation of the coefficients. Are the estimated coefficients biased?

$$
E[\boldsymbol{\beta}] = E[(X'X)^{-1}X'Y] = E[(X'X)^{-1}X'X\boldsymbol{\beta} + (X'X)^{-1}X'X(\boldsymbol{\theta} + \boldsymbol{\varepsilon})]
$$
  
i. 
$$
= \boldsymbol{\beta} + E[(X'X)^{-1}X'X(\boldsymbol{\theta} + \boldsymbol{\varepsilon})] = \boldsymbol{\beta} + (X'X)^{-1}X'E[X\boldsymbol{\theta}] + (X'X)^{-1}X'E[X\boldsymbol{\varepsilon}]
$$

$$
= \boldsymbol{\beta} + (X'X)^{-1}X'E[X\boldsymbol{\theta}]
$$

- ii. the expectations of the inner products of *X* and the disturbances are zero by the assumptions give above. But, the expectation of the inner products of *X* and the fixed effects may not be zero, and represent a bias term.
- b. Suppose you run regress Y X D in Stata, where D is a set of dummy variables for countries. Now suppose you ran a regression with a left-hand side variable equal to the estimated coefficients on D, and right-hand side variables equal to the average X for each country. Suppose X was significant in this regression. How should you think about a) above?
	- i. the coefficients on *D* are estimates of the parameters  $\theta$ . If *X* is significant in this regression, then *X* and  $\theta$  are probably correlated. If they are correlated, then the bias expression above is not zero, and the estimate in a) is biased.
- 2. [4 points] Consider the following code and output from a log-wage regression using 2001 Census data on British Columbia residents.

```
#delimit; 
generate insamp=pobp<11&agep<65&agep>24&cowp==1&hlosp~=.&
wagesp>0&provp==59;
generate logwage=log(wages);
generate alone=unitsp==1;
recode agep (25/29=1) (30/34=2) (35/39=3) (40/44=4) (45/49=5) (50/54=6) (55/59=7)(60/64=8) (else=0), gen(agegp);
generate vismin=visminp<5;
generate aborig=abethncp<3;
replace vismin=0 if aborig==1;
generate white=(vismin==0)&(aborig==0);
xi: regress logwage i.agegp i.hlosp i.marsthp i.cmap alone unitsp i.olnp vismin aborig if 
      (insample=1&sexp==2);the Stata output is
i.agegp _Iagegp_0-8 (naturally coded; _Iagegp_0 omitted)
i.hlosp   Ihlosp_1-14   (naturally coded; Ihlosp_1 omitted)
i.marsthp _Imarsthp_1-5 (naturally coded; _Imarsthp_1 omitted)
i.cmap   Icmap   933-935  (naturally coded; Icmap 933 omitted)
i.olnp   Iolnp 1-4 (naturally coded; Iolnp 1 omitted)
    Source | SS df MS Number of obs = 8758
-------------+------------------------------ F( 32, 8725) = 39.91
 Model | 1079.87668 32 33.7461464 Prob > F = 0.0000
 Residual | 7377.23906 8725 .845528832 R-squared = 0.1277
-------------+------------------------------ Adj R-squared = 0.1245
 Total | 8457.11574 8757 .96575491 Root MSE = .91953
------------------------------------------------------------------------------
    logwage | Coef. Std. Err. t P>|t| [95% Conf. Interval]
-------------+----------------------------------------------------------------
 _Iagegp_1 | -.4752942 .0460058 -10.33 0.000 -.5654763 -.385112
 _Iagegp_2 | -.2172347 .0430687 -5.04 0.000 -.3016596 -.1328099
```
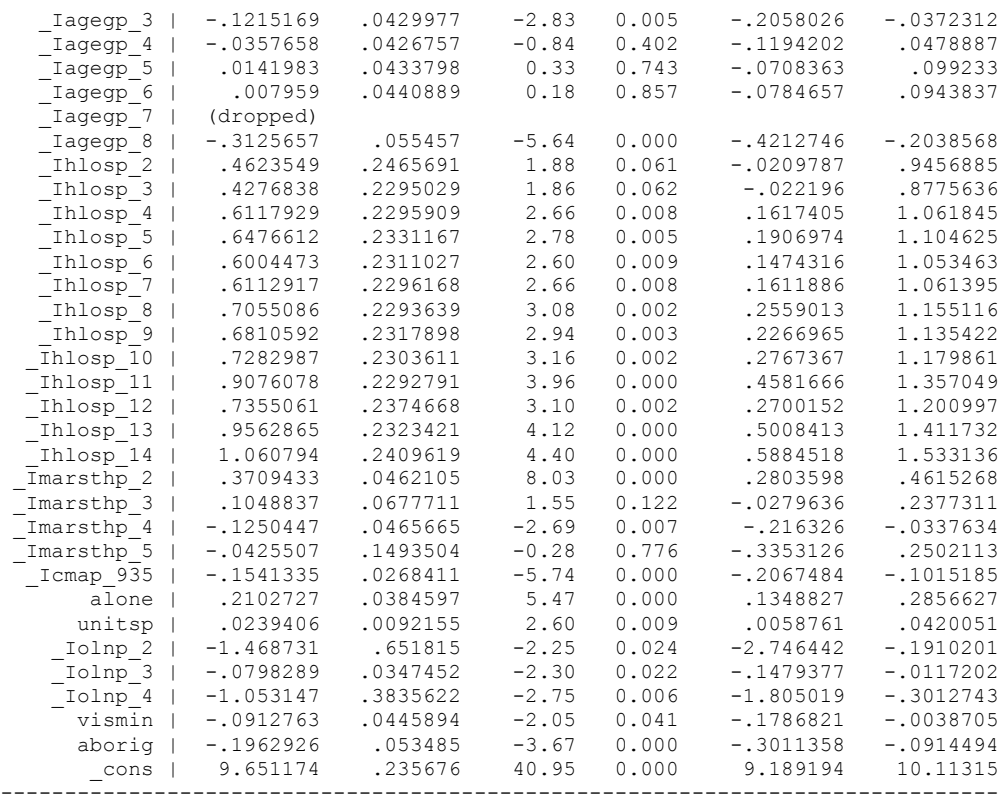

a Why is \_Iagegp\_7 dropped?

You have to drop 1 element of a list of dummies. Stata chose this one for age.

b Why is white not a regressor in the regression?

Here, the list of dummies would be white, vismin, aborig.

c How is it that so many coefficients are significant, and yet R-squared is only 12%? Does this suggest a problem in the model?

R-squared measures the size of sigma-squared relative to the variance of *Y*. Just because sigma-squared is big doesn't have anything to do with how good *X* is at predicting the mean of *Y*. It just says that *Y* has a lot of conditional variance remaining after *X* is conditioned out.

d The constant is highly significant, with a t-value of 41. Is this surprising? Why or why not?

The constant measures the expectation of the log of earnings for white man aged 55-69, with unreported level of schooling, etc. The t-test tests whether or not this is zero. Zero is the log of \$1. Thus, the t-stat is big because this kind of person has an expected earnings level very far from \$1. Not surprising.

- 3. [4 points] Suppose that  $Y_i = X_i \beta + \varepsilon_i$ , where X is a single column with X between 1 and 2,  $E[X_i \, \mathcal{E}_i] = 0$  and  $E[(\mathcal{E}_i)^2] = \sigma^2 X_i$ . Here, the variance of the disturbance rises linearly with *X*. What is the variance of the OLS estimate of the (scalar) parameter in this case? Is it larger or smaller than the standard regression output? How much bigger or smaller? a.  $V[\mathcal{B}]=[X'X]^{-1}X'E(\varepsilon\varepsilon')X(X'X)^{-1}=(X'X)^{-1}X'DX(X'X)^{-1}$ , where *D* is a diagonal
	- matrix with  $E[(\varepsilon_i)^2] = \sigma^2 X_i$  on the main diagonal. Writing this out in summation form:

b. 
$$
V[\mathbf{\beta}] = \frac{1}{\sum_{i=1}^{N} x_i^2} \sum_{i=1}^{N} \sigma^2 x_i^3 \frac{1}{\sum_{i=1}^{N} x_i^2} = \sigma^2 \frac{1}{\sum_{i=1}^{N} x_i^2} \sum_{i=1}^{N-1} x_i^3 = \mathbf{\mu}_{classicalOLS} [\mathbf{\beta}] \frac{\sum_{i=1}^{N} x_i^3}{\sum_{i=1}^{N} x_i^2}
$$

- c. since *X* is between 1 and 2, its cube is larger than its square, so this true variance is larger than the reported variance in standard regression output.
- 4. [4 points] Islam estimates a cross-country panel model of per-capita income on a bunch of righthand side variables. a) Why didn't Islam use the random effects GLS estimator?; b) It could be that time affects every country differently. Why didn't Islam interact time dummies with country dummies?
	- a. random effects model requires that country effects are orthogonal to *X*. maybe he didn't think this was true.
	- b. if you interact time dummies with country dummies, you have a term for every data point. plus, you have *X*. this is more columns of regressors than rows of observations, and so is not identified.
- 5. [4 points] Why are error terms in regressions mean-zero? Why do we say it doesn't matter if there is measurement error in Y? In contrast, why might it matter if there is measurement error in X?
	- a. linear regressions satisfy *X'e=0*, so that error terms are mean-zero by construction of the estimator.
	- b. if *Y* is measured with error, then  $Y=Z+u$ , where *Z* is the true regressand and *u* is the measurement error. Then,  $Z = XB + e^{-u}$ , and the composite error term is still spherical.
	- c. If  $X = Z + u$ , and *u* is correlated with the disturbance term, then this induces endogeneity. Also, there is the problem of pushing the estimated parameter towards zero, but we haven't alked abot that yet.
- 6. [4 points] If you have heteroskedasticity of unknown form, you cannot get a consistent estimator for the weighting matrix, because you need one element for every observation.
	- a. How does the White hetero-robust covariance matrix estimator get around this problem?
		- i. This estimator uses and estimate of X'OmegaX (KxK) instead of Omega (NxN). Thus, a consistent estimate can be contructed. They should show the covariance matrix of the OLS estimator under heterosked, and show the role of these matrices.
	- b. How does it affect the estimated coefficients, compared to the OLS estimates?
		- i. it only changes the estimated covariance matrix of the OLS estimated coefficient vector-- -it does not affect the estimated coefficients.
- 7. [4 points] Provide Stata (or MATLAB) code to create dummies for people who are in the following 5 categories: (1) registered Indians; (2) non-registered Indians who self-identify as a) North American Indian; b) Metis; c) Inuit; (3) people who are neither registered Indians nor who selfidentify as Aboriginal.

tab ABSRP

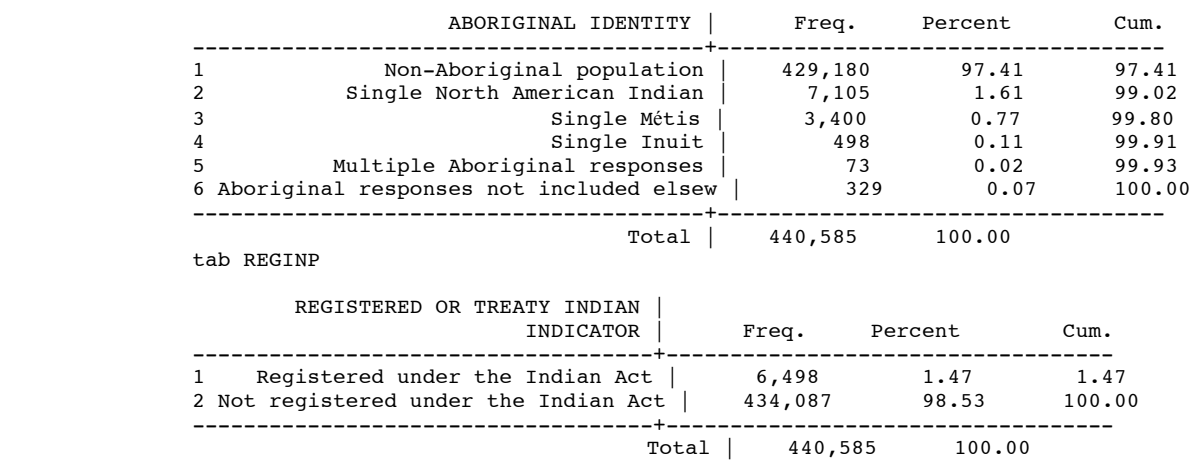

```
gen regind=REGINP==1
gen NAI=(ABSRP==2)&(REGINP>1)
gen Metis=(ABSRP==3)&(REGINP>1)
gen Inuit=(ABSRP==4)&(REGINP>1)
gen nonAbor=(REGINP==2)&(ABSRP==1)
drop if ABSRP>4
```
this exhausts the possibilities. lots of other codings would work, too.